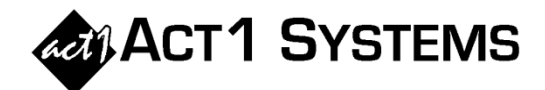

## Did you know…?

**You can always send us an e-mail for regular assistance. Please contact Alexis at** adoria@act1systems.com **or Eric at** erosenberg@act1systems.com**. You may also call us at (818) 347-6400 during business hours (Alexis x10, Eric x11).** 

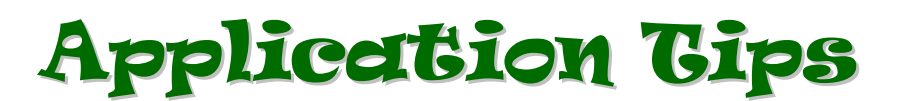

**If you are using all markets, you can either include spill-in or not include spill-in. But if you choose selected markets, you have two additional options: [1] include spill-in into any market, but only from stations that are home to one of the selected markets, or [2] include spill-in only into the selected markets, but from stations in any market.** 

**Suppose we have a lineup that includes WABC-AM and WOGL-FM:** 

**• WABC-AM is home to the New York market and has spill-in audience reported in Philadelphia.** 

**• WOGL-FM is home to the Philadelphia market and has spill-in audience reported in New York.** 

**Next, suppose that we use this lineup in an Audience report where we limit the markets such that New York is selected, but Philadelphia is not.** 

**[1] We check the box that says to include "Spill only from limited markets (to any market)." In New York, we will see WABC-AM's home audience, but we will not see WOGL-FM's spill-in audience there (because WOGL-FM is not from one of the limited markets). In Philadelphia, we will see WABC-AM's spill-in audience (even though Philadelphia was not selected), but we will not see WOGL-FM there even though it is home to Philadelphia, because we are not including Philadelphia stations.** 

**[2] We check the box that says to include "Spill only to limited markets (from any market)." In New York, we will see WABC-AM's home audience and we will see WOGL-FM's spill-in audience (even though WOGL-FM is home to a unselected market). We will not see Philadelphia reported at all.**